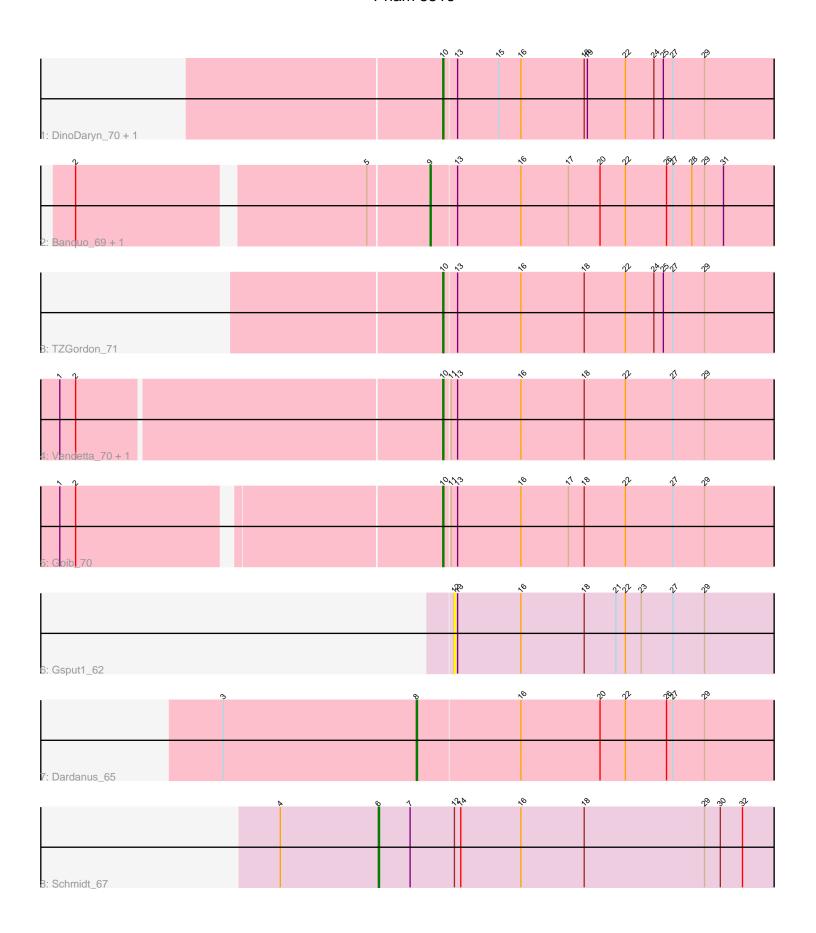

Note: Tracks are now grouped by subcluster and scaled. Switching in subcluster is indicated by changes in track color. Track scale is now set by default to display the region 30 bp upstream of start 1 to 30 bp downstream of the last possible start. If this default region is judged to be packed too tightly with annotated starts, the track will be further scaled to only show that region of the ORF with annotated starts. This action will be indicated by adding "Zoomed" to the title. For starts, yellow indicates the location of called starts comprised solely of Glimmer/GeneMark auto-annotations, green indicates the location of called starts with at least 1 manual gene annotation.

# Pham 5516 Report

This analysis was run 04/28/24 on database version 559.

Pham number 5516 has 11 members, 1 are drafts.

Phages represented in each track:

- Track 1 : DinoDaryn\_70, Huffy\_70
- Track 2 : Banquo\_69, TinaLin\_69
- Track 3: TZGordon\_71
- Track 4 : Vendetta\_70, Splinter\_70
- Track 5 : Goib\_70
- Track 6 : Gsput1\_62
- Track 7 : Dardanus 65
- Track 8 : Schmidt 67

# Summary of Final Annotations (See graph section above for start numbers):

The start number called the most often in the published annotations is 10, it was called in 6 of the 10 non-draft genes in the pham.

Genes that call this "Most Annotated" start:

• DinoDaryn\_70, Goib\_70, Huffy\_70, Splinter\_70, TZGordon\_71, Vendetta\_70,

Genes that have the "Most Annotated" start but do not call it:

•

Genes that do not have the "Most Annotated" start:

Banquo\_69, Dardanus\_65, Gsput1\_62, Schmidt\_67, TinaLin\_69,

## Summary by start number:

#### Start 6:

- Found in 1 of 11 (9.1%) of genes in pham
- Manual Annotations of this start: 1 of 10
- Called 100.0% of time when present
- Phage (with cluster) where this start called: Schmidt\_67 (CU4),

### Start 8:

- Found in 1 of 11 (9.1%) of genes in pham
- Manual Annotations of this start: 1 of 10

- Called 100.0% of time when present
- Phage (with cluster) where this start called: Dardanus\_65 (CU3),

### Start 9:

- Found in 2 of 11 (18.2%) of genes in pham
- Manual Annotations of this start: 2 of 10
- Called 100.0% of time when present
- Phage (with cluster) where this start called: Banquo\_69 (CU1), TinaLin\_69 (CU1),

### Start 10:

- Found in 6 of 11 (54.5%) of genes in pham
- Manual Annotations of this start: 6 of 10
- Called 100.0% of time when present
- Phage (with cluster) where this start called: DinoDaryn\_70 (CU1), Goib\_70 (CU1), Huffy\_70 (CU1), Splinter\_70 (CU1), TZGordon\_71 (CU1), Vendetta\_70 (CU1),

#### Start 12:

- Found in 2 of 11 (18.2%) of genes in pham
- No Manual Annotations of this start.
- Called 50.0% of time when present
- Phage (with cluster) where this start called: Gsput1\_62 (CU2),

## Summary by clusters:

There are 4 clusters represented in this pham: CU4, CU3, CU2, CU1,

Info for manual annotations of cluster CU1:

- •Start number 9 was manually annotated 2 times for cluster CU1.
- •Start number 10 was manually annotated 6 times for cluster CU1.

Info for manual annotations of cluster CU3:

•Start number 8 was manually annotated 1 time for cluster CU3.

Info for manual annotations of cluster CU4:

•Start number 6 was manually annotated 1 time for cluster CU4.

#### Gene Information:

Gene: Banquo 69 Start: 41536, Stop: 41874, Start Num: 9

Candidate Starts for Banquo 69:

(2, 41221), (5, 41479), (Start: 9 @41536 has 2 MA's), (13, 41560), (16, 41620), (17, 41665), (20, 41695), (22, 41719), (26, 41758), (27, 41764), (28, 41782), (29, 41794), (31, 41812),

Gene: Dardanus\_65 Start: 40369, Stop: 40725, Start Num: 8

Candidate Starts for Dardanus\_65:

(3, 40186), (Start: 8 @40369 has 1 MA's), (16, 40465), (20, 40540), (22, 40564), (26, 40603), (27, 40609), (29, 40639),

Gene: DinoDaryn\_70 Start: 41826, Stop: 42152, Start Num: 10

Candidate Starts for DinoDaryn\_70:

(Start: 10 @41826 has 6 MA's), (13, 41838), (15, 41877), (16, 41898), (18, 41958), (19, 41961), (22, 41997), (24, 42024), (25, 42033), (27, 42042), (29, 42072),

Gene: Goib\_70 Start: 42924, Stop: 43250, Start Num: 10

Candidate Starts for Goib\_70:

(1, 42582), (2, 42597), (Start: 10 @42924 has 6 MA's), (11, 42930), (13, 42936), (16, 42996), (17, 43041), (18, 43056), (22, 43095), (27, 43140), (29, 43170),

Gene: Gsput1\_62 Start: 40603, Stop: 40947, Start Num: 12

Candidate Starts for Gsput1\_62:

(12, 40603), (13, 40606), (16, 40666), (18, 40726), (21, 40756), (22, 40765), (23, 40780), (27, 40810), (29, 40840),

Gene: Huffy\_70 Start: 41826, Stop: 42152, Start Num: 10

Candidate Starts for Huffy\_70:

(Start: 10 @41826 has 6 MA's), (13, 41838), (15, 41877), (16, 41898), (18, 41958), (19, 41961), (22, 41997), (24, 42024), (25, 42033), (27, 42042), (29, 42072),

Gene: Schmidt 67 Start: 40653, Stop: 41051, Start Num: 6

Candidate Starts for Schmidt\_67:

(4, 40563), (Start: 6 @40653 has 1 MA's), (7, 40683), (12, 40725), (14, 40731), (16, 40788), (18, 40848), (29, 40962), (30, 40977), (32, 40998),

Gene: Splinter\_70 Start: 42908, Stop: 43234, Start Num: 10

Candidate Starts for Splinter\_70:

(1, 42554), (2, 42569), (Start: 10 @42908 has 6 MA's), (11, 42914), (13, 42920), (16, 42980), (18, 43040), (22, 43079), (27, 43124), (29, 43154),

Gene: TZGordon\_71 Start: 41796, Stop: 42122, Start Num: 10

Candidate Starts for TZGordon\_71:

(Start: 10 @41796 has 6 MA's), (13, 41808), (16, 41868), (18, 41928), (22, 41967), (24, 41994), (25, 42003), (27, 42012), (29, 42042),

Gene: TinaLin 69 Start: 41456, Stop: 41794, Start Num: 9

Candidate Starts for TinaLin 69:

(2, 41141), (5, 41399), (Start: 9 @41456 has 2 MA's), (13, 41480), (16, 41540), (17, 41585), (20, 41615), (22, 41639), (26, 41678), (27, 41684), (28, 41702), (29, 41714), (31, 41732),

Gene: Vendetta\_70 Start: 42908, Stop: 43234, Start Num: 10

Candidate Starts for Vendetta\_70:

(1, 42554), (2, 42569), (Start: 10 @42908 has 6 MA's), (11, 42914), (13, 42920), (16, 42980), (18, 43040), (22, 43079), (27, 43124), (29, 43154),